# **RICHTLINIEN ZUR DRUCKDATENANLIEFERUNG KURZFASSUNG**

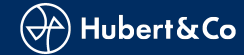

# **WORKFLOW**

Unsere Produktion basiert auf einen reinem PDF-Workflow. Die Anlieferung druckfertiger PDF-Daten sollten im PDF/X-4 (mit OutputIntent) Format erfolgen und nach unseren Vorgaben erzeugt worden sein.

## *Druckfreigabe*

Nach Absprache mit dem Kundenberater, wird zur Druckfreigabe für Sie in unserem Online-Proof-Portal "InSite" ein Benutzer-Zugang angelegt, in dem Sie sämtliche Freigabemodalitäten erledigen können. Ein somit zusätzlicher und kostenpflichtiger Aufwand in Form von Versenden "physikalischer Aushänger" entfällt damit.

# **DATENFORMATE**

Nur bei Anlieferung druckfertiger PDF-Dateien (PDF/X-4) können wir eine höchstmögliche Produktionssicherheit gewährleisten.

Alle in der Datei verwendeten Schriften müssen eingebettet sein. Definieren Sie Kursivstellung, Fettstellung etc. nicht über das Schriftstilmenü, sondern verwenden Sie den entsprechenden Schriftschnitt (z. B. Futura Italic, Futura Bold etc).

Schwarzer Text und Linien sollten immer in reinem schwarz angelegt werden.

Bitte liefern Sie keine doppelseitigen oder bereits fertig ausgeschossene PDF-Dateien, sondern reine Einzelseiten.

Bitte speichern Sie Ihre Daten mit der richtigen Endgröße des gewünschten Papierformates. Achten Sie dabei bitte auch auf gleichen Satzspiegel, Format und Stand aller Seiten.

Das PDF muss folgende Boxen enthalten:

**MediaBox**: Medienrahmen, ist die Seitengröße. Dieser Rahmen umfasst alle anderen Rahmen und alle Elemente von einem PDF.

**BleedBox**: Anschnitt, beinhaltet die Größe des Endformatrahmens zzgl. des Beschnitts.

**TrimBox**: Endformat, zeigt das Endformat ohne Beschnitt an.

## *Beschnitt*

Wenn Sie Bilder, Grafiken oder Flächen in Ihrem Dokument angelegt haben, die bis an die Papierkante gedruckt werden sollen, benötigen Sie einen Randbeschnitt von 3mm. Das bedeutet, dass das Objekt 3mm über das Endformat herausragen muss.

Bitte erstellen Sie Ihr Druck-PDF von den Inhaltsdaten mit Randbeschnitt, ohne Schnittmarken oder andere Druckmarken. Diese werden von unserer Ausschießsoftware automatisch erzeugt.

# *Bilder und Farben*

Für ein bestmögliches Druckergebnis (70er-Raster) zu ermöglichen sollten Bilder eine Auflösung von 300dpi (mindestens 220dpi) haben, Strichzeichnungen 1200dpi für das tatsächliche Endformat des Bildes im Layout. Bilder sollten nicht komprimiert werden.

RGB-Farben werden spätestens beim Refine-Prozess unseres Workflows in den CMYK-Farbraum konvertiert. Beachten Sie bitte, dass die Farbraumkonvertierung zu einer veränderten Farbwiedergabe führen kann.

Das Dokument sollte nur Farben enthalten, die auch später gedruckt werden.

Der korrekte, von Ihnen anzulegende Farbmodus für den Offsetund Digitaldruck ist CMYK (kein RGB oder LAB).

Sonderfarben wählen Sie bitte aus dem Pantone- oder HKS-Katalog aus und achten Sie darauf das diese als Volltonfarben definiert sind.

Wir verwenden standardmäßig das Farbprofil *ISO Coated v2.icc* – für matt oder glänzend gestrichenes Papier, *PSO Uncoated ISO12647.icc* – für ungestrichene Papiere. Sie können die Profildaten auf unserer Homepage kostenlos herunterladen.

#### *Überfüllungen und Überdrucken*

Überfüllungen (Trapping) werden automatisch durch unser RIP berechnet.

Schwarze Elemente sollten grundsätzlich überdrucken.

Weiße Elemente wie z.B. Negativtext müssen Sie in jedem Fall aussparen.

## *Linien*

Haarlinien müssen in einer Mindeststärke von 0,1mm (= 0,25pt) angelegt werden.

## *Umschlag / Bezug*

Daten für einen Umschlag oder Bezug für Ihr Projekt liefern Sie bitte in einer extra angelegten PDF-Datei.

Umschlags-/Bezugsdaten immer komplett mit Titel (U1), Rücken(zeile) sowie Rückseite (U4) komplett positioniert nach Aufriss (keine Einzelseiten).

Anschnitt von min. 3mm über das Endformat stehen lassen.

Umschlags-/Bezugsdaten bitte mit Schnitt-, Falz- und Rückenmarken abspeichern.

## **OFFICE-PROGRAMME**

Sollte Sie Ihre PDF-Datei aus einer Office-Anwendung erzeugen und Sie sind nicht im Besitz eines Acrobat-Programmes, nutzen Sie zum Umwandeln bitte FreePDF oder den PDF24 Creator. Beide Programme können kostenlos aus dem Internet herunterladen werden. Microsoft-Office-Programme sind zur Erstellung von Druckdaten nicht geeignet. In diesen Programmen ist es nicht möglich, im CMYK-Modus oder mit Farbprofilen zu arbeiten. Weiterhin ist es nicht möglich, den Anschnitt oder Überdruckoptionen festzulegen. Deshalb übernehmen wir bei Microsoft-Office-Daten keinerlei Garantie für Richtigkeit und Farbverbindlichkeit. Meist ist eine nachträgliche Bearbeitung des PDFs notwendig, was zusätzliche Kosten verursachen kann.

# **DATENÜBERMITTLUNG**

**E-Mail:** Datenmengen bis 12 MB können Sie uns per E-Mail senden.

**Datenträger:** CD, DVD, USB-Stick, externe Festplatte

**Größere Datenmengen:** Hier bietet sich ein Upload auf unseren FTP-Server an. Fordern Sie die Zugangsdaten einfach auf unserer Homepage unter:

[www.hubertundco.de/datenanlieferung/ftp-zugang-beantragen](http://www.hubertundco.de/datenanlieferung/ftp-zugang-beantragen) an. Bitte informieren Sie uns nach erfolgtem Upload per E-Mail und teilen uns den Namen der Datei/des Ordners mit.

**Bei Fragen stehen wir Ihnen natürlich gern persönlich zur Verfügung. Dazu wenden Sie sich bitte an unsere Kundenberater/ innen.**